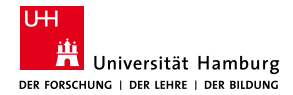

MIN Faculty Department of Informatics

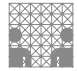

### Advantages of FPGA Based Robot Control Compared to CPU and MCU Based Control **Methods**

#### Nicolas Frick

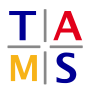

University of Hamburg Faculty of Mathematics, Informatics and Natural Sciences Department of Informatics

**Technical Aspects of Multimodal Systems**

January 13, 2020

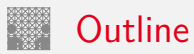

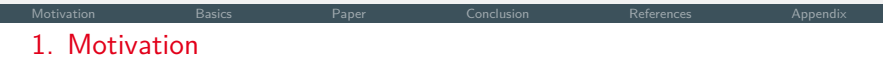

- 2. [Basics](#page-6-0)
- 3. [Paper](#page-10-0)

[Real-Time Road Segmentation Using LiDAR Data](#page-21-0) [Processing on an FPGA](#page-21-0)

- 4. [Conclusion](#page-31-0)
- 5. [Appendix](#page-38-0)

<span id="page-2-0"></span>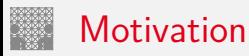

- $\blacktriangleright$  Robot control is dominated by CPUs<sup>1</sup> and MCUs<sup>2</sup>
- $\triangleright$  A CPU offers high abstraction levels but lose performance
- ▶ Field Programmable Gate Array (FPGA) technology improves
- $\blacktriangleright$  In special applications they outperform CPUs
- High performance computing by concurrent hardware

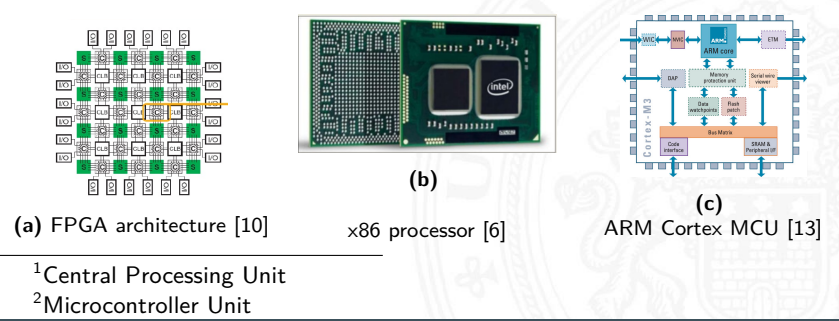

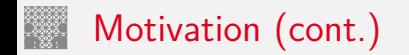

- $\triangleright$  Goal: speeding up processing time
- $\blacktriangleright$  Idea: intelligent behaviour can be determined by reactivity
- $\blacktriangleright$  ... fast reaction results in more intelligent behaviour
- $\blacktriangleright$  Example: time constraints in collision avoidance Figure: [1]

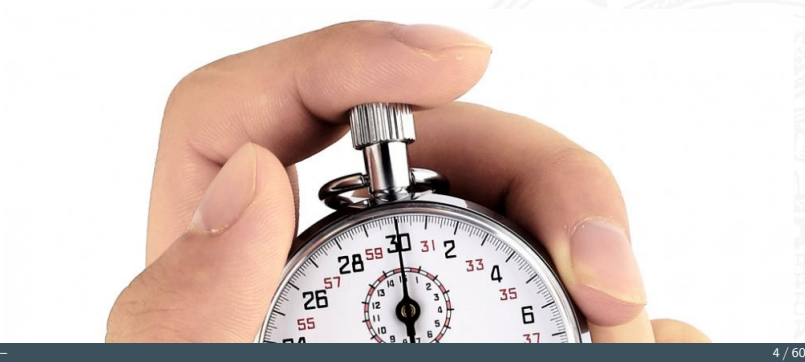

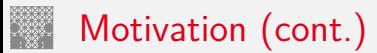

[Motivation](#page-2-0) [Basics](#page-6-0) [Paper](#page-10-0) [Conclusion](#page-31-0) [References](#page-32-0) [Appendix](#page-38-0)

# **Video**

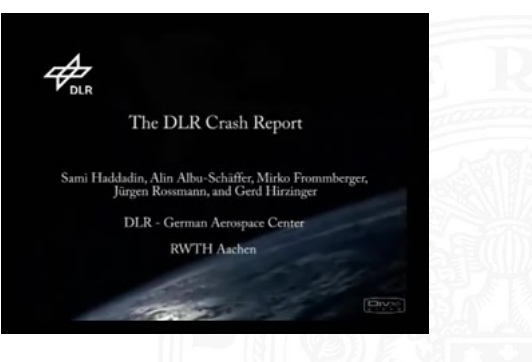

DLR Crash Report [\[4\]](#page-33-1)

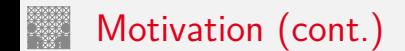

▶ Paper: 'Fast Real-Time LIDAR Processing on FPGAs' [\[12\]](#page-35-1) by Shih et al.

[Motivation](#page-2-0) [Basics](#page-6-0) [Paper](#page-10-0) [Conclusion](#page-31-0) [References](#page-32-0) [Appendix](#page-38-0)

- $\triangleright$  Speed up airborne LIDAR processing by multi-level parallelism
- ▶ Published: ERSA 2008 May 2014 (2008)
- ▶ Paper: 'Real-Time Road Segmentation Using LiDAR Data Processing on an FPGA' [\[9\]](#page-34-1) by Lyu, Bai and Huang
- ▶ Convolutional Neural Networks (CNNs) on FPGAs
- **Published: IEEE International Symposium on Circuits and** Systems 2018-May (2018)

<span id="page-6-0"></span>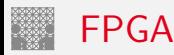

- $\blacktriangleright$  Integrated Circuits (ICs) with reconfigurable components
- Basic elements: memory cells, logical gates and flip flops
- $\blacktriangleright$  Peripheral components: dedicated memory blocks, clock generators, Digital Signal Processing (DSP) blocks ...
- $\triangleright$  Core functionality: Configurable Logic Blocks (CLBs) and connection blocks

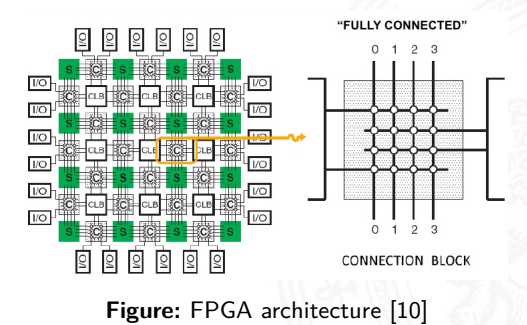

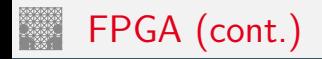

- Programming i.e. configuration by special software  $(IDEs<sup>3</sup>)$
- $\blacktriangleright$  Mapping of electronic circuit descriptions to CLBs
- $\triangleright$  Setting of a CLB by Look Up Tables (LUT)
- Efficient routing between components necessary (setting of connection blocks)

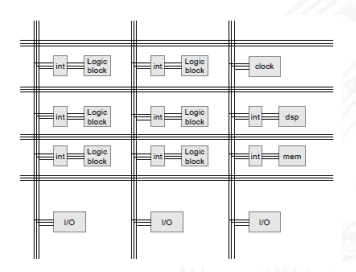

**Figure:** FPGA simplified architecture [\[2\]](#page-32-1)

<sup>&</sup>lt;sup>3</sup>Integrated Development Environment

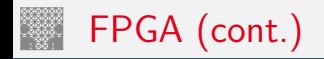

- $\triangleright$  Programming for a computer: writing instructions for a CPU
- $\triangleright$  Sequential execution of the program
- ▶ Programming for an FPGA: writing a hardware description
- ▶ Use of Hardware Description Language (HDL)
- $\blacktriangleright$  Hardware description is translated into configuration data
- Effectively creating circuits in hardware (concurrent)

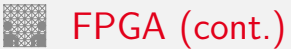

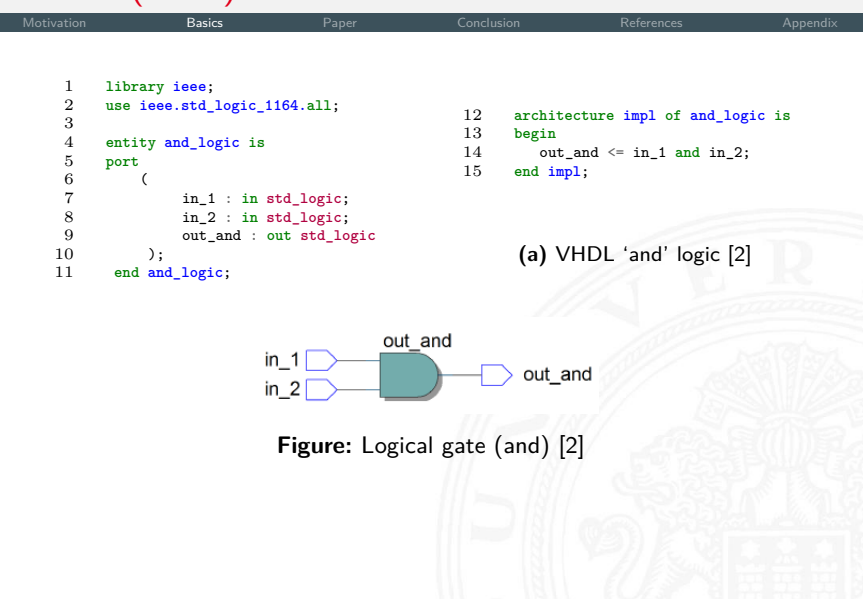

FPGA section is based on  $[2]$ 

<span id="page-10-0"></span>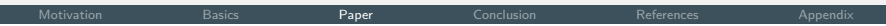

Introduction

- LIDAR coordinates calculation
- Hardware implementation

**Results** 

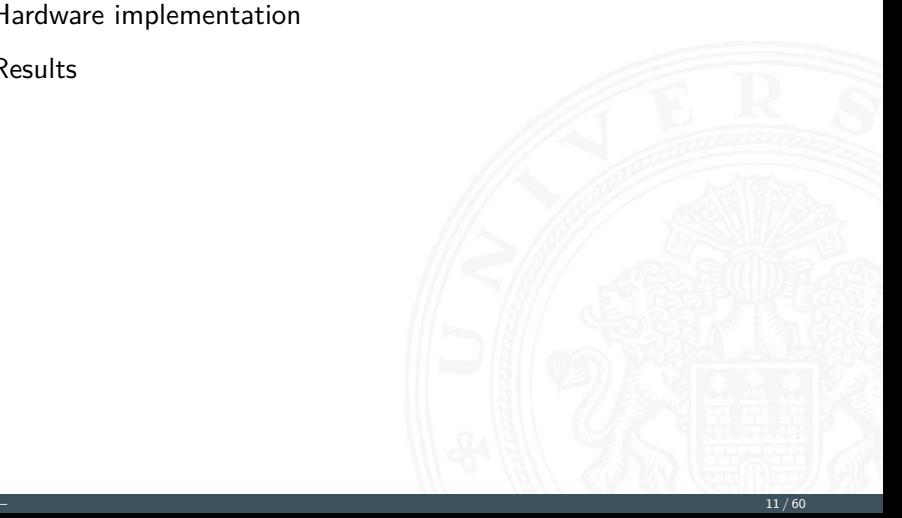

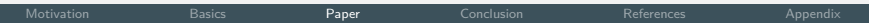

- $\blacktriangleright$  Terrain mapping by Airborne Laser Scanning (ALS)
- $\triangleright$  Provide high resolution position information from a remote distance
- $\blacktriangleright$  Multi-modal system: LIDAR, GPS<sup>4</sup>, IMU<sup>5</sup>
- $\blacktriangleright$  Fast onboard processing in time constraint scenario
- $\triangleright$  Difficult to achieve by traditional embedded CPU solutions
- $\triangleright$  Micro-laser altimeter developed by NASA: pulse rate 10kHz, 10x10 detector generates  $1 * 10^6$  return events / second

<sup>4</sup>Global Positioning System 5 Inertial Measurement Unit

[Motivation](#page-2-0) [Basics](#page-6-0) [Paper](#page-10-0) [Conclusion](#page-31-0) [References](#page-32-0) [Appendix](#page-38-0)

- $\triangleright$  Multi-level parallelism of FPGA is exploited
- $\blacktriangleright$  Nearly 14x speedup obtained over software solution
- $\triangleright$  Different setups are investigated and compared
- $\blacktriangleright$  Extension of the system is possible (pattern recognition, feature extraction)
- $\triangleright$  Possible application: autonomous driving where resources are rare and real-time computing is necessary

 $\triangleright$  Major components: pulsed laser, scanner and optics, receiver and receiver electronics, position and navigation systems

[Motivation](#page-2-0) [Basics](#page-6-0) [Paper](#page-10-0) [Conclusion](#page-31-0) [References](#page-32-0) [Appendix](#page-38-0)

- $\blacktriangleright$  Receiver registers laser photons reflected from the terrain
- $\triangleright$  GPS provides better absolute position solution
- $\blacktriangleright$  IMU updates aircraft attitude i.e. the roll, pitch and yaw angles
- ▶ Data fusion of GPS and IMU improves estimation of trajectory

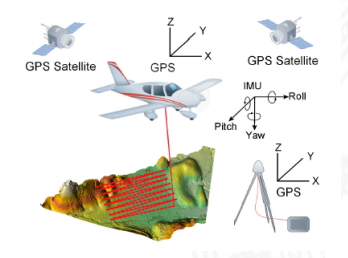

**Figure:** LIDAR terrain mapping [\[12\]](#page-35-1)

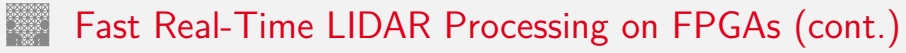

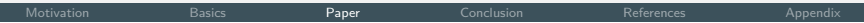

 $\blacktriangleright$  Fundamental calculation:

Angles from IMU: roll  $\varphi_r$ , pitch  $\varphi_p$ , yaw  $\varphi_y$ Position from GPS: *Xac*, *Yac*, *Zac* LIDAR: range *ρ*, angle Θ

Return's coordinates are obtained by:

- 1. Determine unit vector for each laser pulse using scan angle  $\Theta$
- 2. Align aircraft fixed vectors to earth fixed GPS coordinates
- 3. Apply generated rotation matrices to unit vector
- 4. Scale rotated unit vector by range value *ρ*
- 5. Translate the obtained range vector to GPS coordinate frame

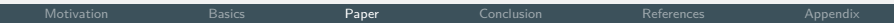

 $\blacktriangleright$  Resulting formula:

$$
\begin{bmatrix} X \\ Y \\ Z \end{bmatrix} =
$$

$$
\begin{bmatrix} \rho\ (C\varphi_y C\varphi_r S\Theta - C\varphi_y S\varphi_r C\varphi_p C\Theta - S\varphi_y S\varphi_p C\Theta ) + X_{ac}\\ \rho\ (S\varphi_y C\varphi_r S\Theta - S\varphi_y S\varphi_r C\varphi_p C\Theta - C\varphi_y S\varphi_p C\Theta ) + Y_{ac}\\ \rho\ (-S\varphi_r S\Theta - C\varphi_r C\varphi_p C\Theta ) + Z_{ac} \end{bmatrix}
$$

where **C** and **S** abbreviate **cosine** and **sine** operations.

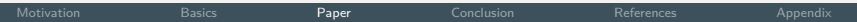

- $\triangleright$  Different update rate of parameters: multi rate
- $\blacktriangleright$  Laser returns are independent of one another
- $\triangleright$  Parallel processing by buffering in FPGA
- $\triangleright$  One buffer captures 33,000 laser returns and angles plus IMU angles and GPS position

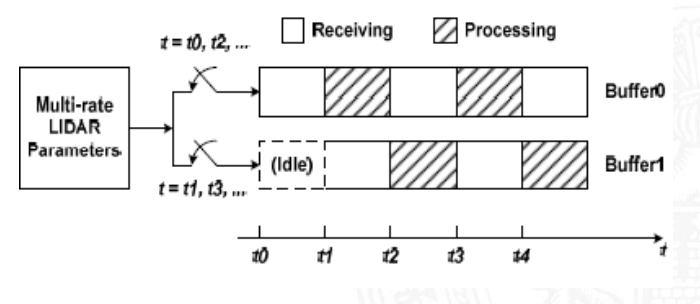

**Figure:** Buffering of LIDAR input [\[12\]](#page-35-1)

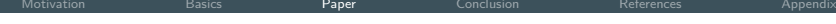

- $\blacktriangleright$  Host-PC captures data from LIDAR
- ▶ Data transferred to FPGA from Host using Direct Memory Accesss (DMA)
- $\blacktriangleright$  Pipelining applies to data input
- $\blacktriangleright$  LIDAR processing core on FPGA computes coordinates
- $\triangleright$  State machine governs data flow
- I Parallel computation of (X,Y,Z) and angular values *ϕ*

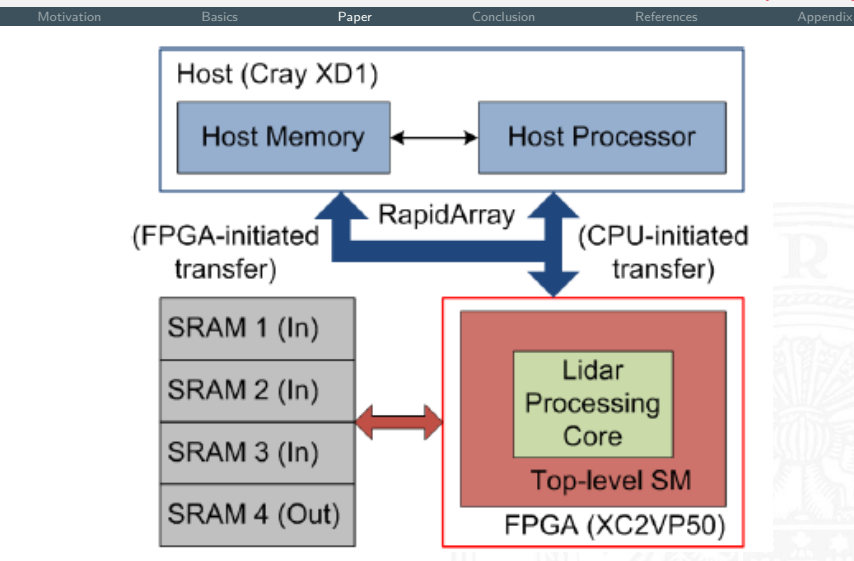

**Figure:** Dataflow of onboard LIDAR processing [\[12\]](#page-35-1)

▶ Xilinx Virtex2 Pro 50 FPGA with clock frequency 125MHz

[Motivation](#page-2-0) [Basics](#page-6-0) [Paper](#page-10-0) [Conclusion](#page-31-0) [References](#page-32-0) [Appendix](#page-38-0)

- $\triangleright$  Processes 1s of data in below 1ms
- $\triangleright$  Cray XD1 (super-) computer with 6x two 2.4GHz AMD Opteron processors, only one node used for LIDAR
- ▶ Software baseline computed from a C application executed on a 2.4 GHz AMD Opteron processor

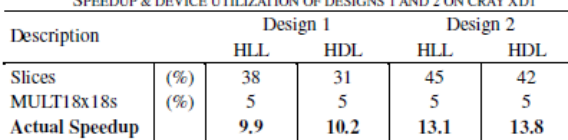

#### **TABLE III** INTERFERING ENTER THE APPRAISE AND INFLATATION AT A NEW

**Figure:** [\[12\]](#page-35-1)

 $5$ The previous section is based on [\[12\]](#page-35-1)

[Motivation](#page-2-0) [Basics](#page-6-0) [Paper](#page-10-0) [Conclusion](#page-31-0) [References](#page-32-0) [Appendix](#page-38-0)

Introduction

Convolutional neural network design

Hardware implementation

**Results** 

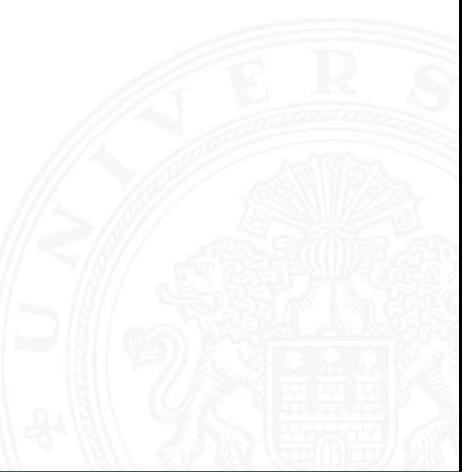

<span id="page-21-0"></span>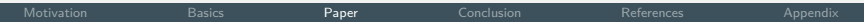

- **In Convolutional Neural Network based road segmentation** algorithm (semantic segmentation)
- $\blacktriangleright$  Provide drivable region area
- $\triangleright$  Real time LIDAR processing on FPGA in 16.9 ms each scan
- $\triangleright$  Obtain 3D geometry information of vehicle surroundings with very high accuracy
- $\triangleright$  Quality of road markings and light conditions less important

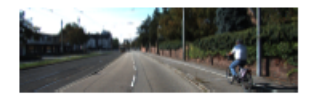

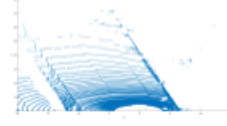

**Figure:** Camera view and LIDAR points [\[9\]](#page-34-1)

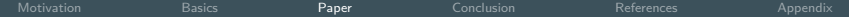

- $\triangleright$  Network: cascading blocks that contain a convolutional layer and non-linear layer
- $\triangleright$  Multiplexing is applied on the processing blocks on the chip
- $\triangleright$  Goal: label the drivable region (free space)
- $\blacktriangleright$  Input: LIDAR, GPS, IMU
- $\triangleright$  Pre-processing, neural network processing and post-processing

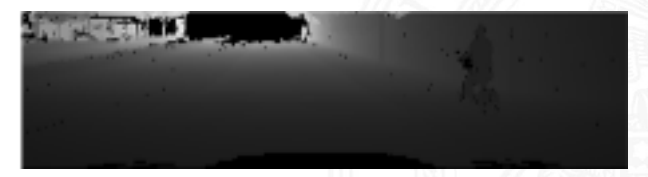

**Figure:** Input channel to NN [\[9\]](#page-34-1)

 $\triangleright$  Preprocessing: arrange data points and project into a 3D blob with MxN tensors and C channels

[Motivation](#page-2-0) [Basics](#page-6-0) [Paper](#page-10-0) [Conclusion](#page-31-0) [References](#page-32-0) [Appendix](#page-38-0)

Input blob: 64 scan rows  $\times$  256 columns (polar angles)  $\times$  16 feature channels

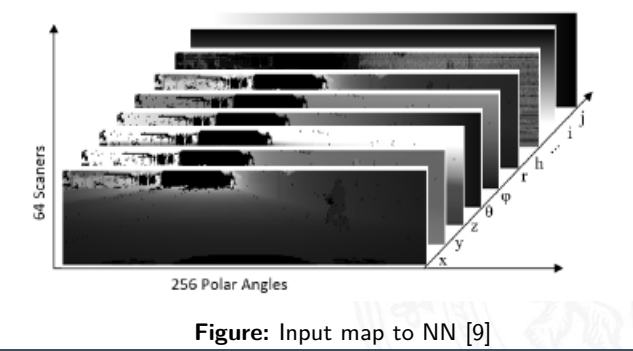

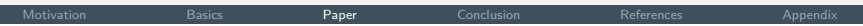

- $\blacktriangleright$  Neural network processing by new network architecture
- $\blacktriangleright$  Minimize memory by multiplexing blob memory
- $\blacktriangleright$  Hidden layers use same structure
- All internal results can be stored in same memory space directory
- No allocation or reshaping of the blob

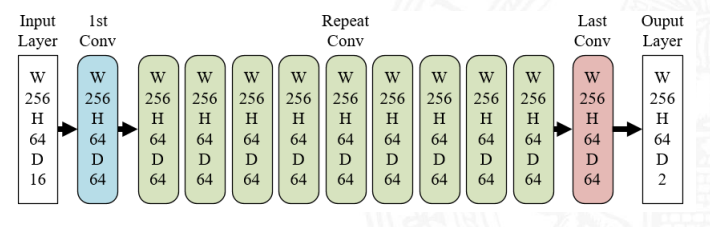

**Figure:** CNN architecture [\[9\]](#page-34-1)

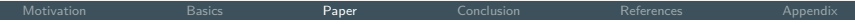

- $\triangleright$  Post processing: NN output is projected back to targeted views (camera and top view)
- $\triangleright$  Challenge: non-uniformly distributed points in targeted view after projection
- $\triangleright$  Determine contour by projecting furthest points in each angle  $\Theta$  (each column of output) onto target view
- $\triangleright$  Draw a polyline along those points on all angles of target view
- $\triangleright$  Add a straight line to the bottom and the polyline becomes a polygon
- $\triangleright$  Polygon is treated as contour of drivable area (segmentation result)

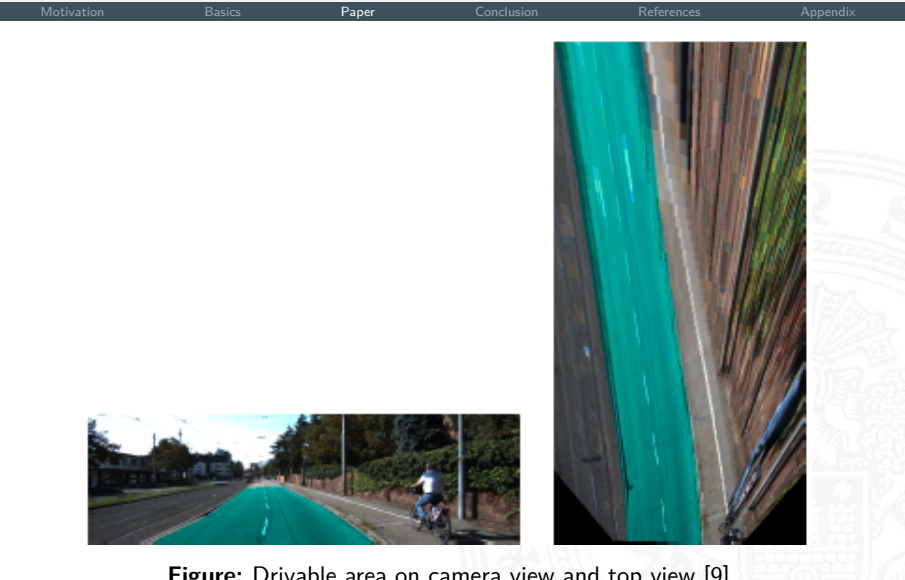

Figure: Drivable area on camera view and top view [\[9\]](#page-34-1)

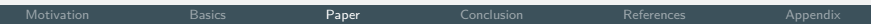

- $\blacktriangleright$  Memory usage: 64 memories x 256k bits for intermediate feature maps
- $\triangleright$  3D convolution is broken into 64 parallel 2D convolutions
- $\triangleright$  each with two filters, followed by adder tree to generate feature map

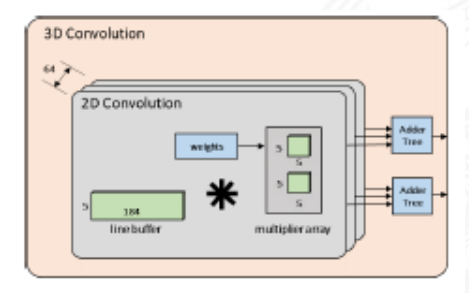

**Figure:** Hardware architecture of convolutional layer [\[8\]](#page-34-2)

[Motivation](#page-2-0) [Basics](#page-6-0) [Paper](#page-10-0) [Conclusion](#page-31-0) [References](#page-32-0) [Appendix](#page-38-0)

- ▶ Loop based control because of large RAM consumption of feature maps
- $\triangleright$  Finite state machine (FMS) is used to generate 64 feature maps in 32 loops reusing block RAM
- $\triangleright$  Another FSM controls the first one for a full completion of 11 layers

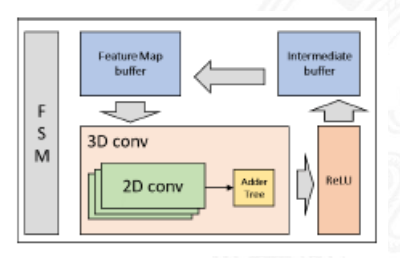

**Figure:** Block diagram dataflow [\[8\]](#page-34-2)

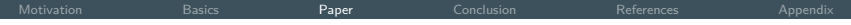

- ▶ Xilinx UltraScale XCKU115 FPGA at 350MHz
- $\blacktriangleright$  Each 2D convolution takes about 18,000 clock cycles
- $\blacktriangleright$  Results in 16.9 ms processing time for each scan
- $\blacktriangleright$  LIDAR normally scans at 10Hz
- $\blacktriangleright$  Real time processing requirement fulfilled and factor 30 speedup
- ▶ Intel Xeon CPU E5-2687Wv3 processing time takes 500ms for same task
- Another own evaluation on K20 GPU results in 120ms run time

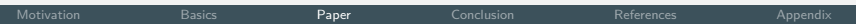

 $\triangleright$  Training on KITTI road/lane detection dataset [\[3\]](#page-32-2)

- $\triangleright$  Optimal performance  $(F_{max})$  and average precision (AP)
- $\blacktriangleright$  Result: less processing time at comparable performance including pre-processing, neural network, post-processing, and visualization

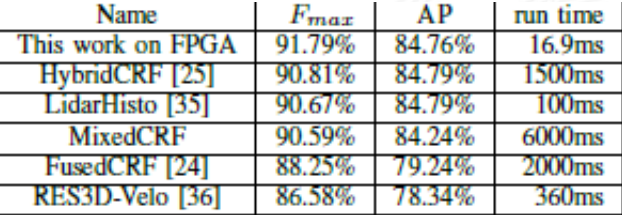

**Figure:** Comparison with KITTI road/lane detection dataset [\[9\]](#page-34-1)

 $5$ The previous section is based on [\[9\]](#page-34-1)

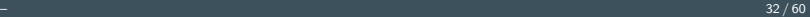

 $\blacktriangleright$  Low abstraction level and not easy to program ▶ High Level Synthesis (use of High Level Languages) produces overhead and cost performance

- ...
- $\blacktriangleright$  FPGAs can be very expensive per piece
- 
- $\triangleright$  Other applications: Multi-axis motion controller for robotic applications Decentralized inverse optimal neural control
- $\blacktriangleright$  Its high adaptivity, parallelism and efficiency brings advantages over CPUs/MCUs especially on autonomous robot applications
- $\blacktriangleright$  FPGA indeed (can) increase processing speed

<span id="page-31-0"></span>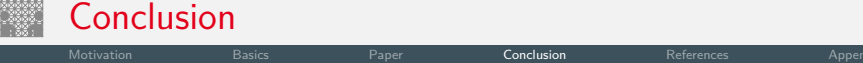

<span id="page-32-0"></span>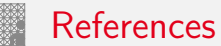

<span id="page-32-3"></span><span id="page-32-2"></span><span id="page-32-1"></span>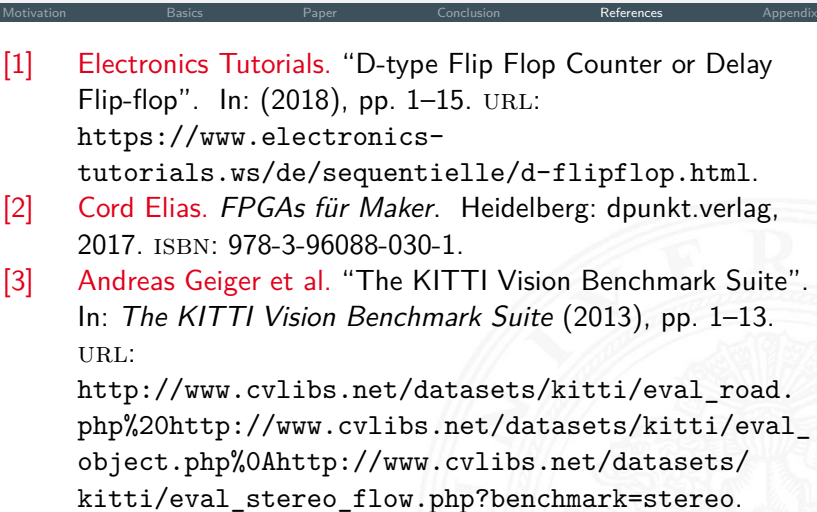

<span id="page-33-1"></span>[Motivation](#page-2-0) [Basics](#page-6-0) [Paper](#page-10-0) [Conclusion](#page-31-0) [References](#page-32-0) [Appendix](#page-38-0) [4] Sami Haddadin et al. Human-Robot Collision Study - YouTube. URL:

<https://www.youtube.com/watch?v=R5Gx8jpwyQ0>.

<span id="page-33-3"></span>[5] Jakub Hrabovsky. jhrabovsky/cnn-fpga-rtl: The CNN architecture elements implemented with RTL approach in VHDL. url:

<https://github.com/jhrabovsky/cnn-fpga-rtl>.

<span id="page-33-2"></span><span id="page-33-0"></span>[6] IGZ Software house. X86 Architecture. 2016. URL: [https://www.slideshare.net/tousifirshad/x86](https://www.slideshare.net/tousifirshad/x86-architecture%20https://en.wikibooks.org/wiki/X86_Assembly/X86_Architecture) [architecture%20https://en.wikibooks.org/wiki/](https://www.slideshare.net/tousifirshad/x86-architecture%20https://en.wikibooks.org/wiki/X86_Assembly/X86_Architecture) [X86\\_Assembly/X86\\_Architecture](https://www.slideshare.net/tousifirshad/x86-architecture%20https://en.wikibooks.org/wiki/X86_Assembly/X86_Architecture). [7] Intel. VHDL: Binary Adder Tree. URL: [https://www.intel.com/content/www/us/en/](https://www.intel.com/content/www/us/en/programmable/support/support-resources/design-examples/design-software/vhdl/vhd-binary-adder-tree.html) [programmable/support/support-resources/design](https://www.intel.com/content/www/us/en/programmable/support/support-resources/design-examples/design-software/vhdl/vhd-binary-adder-tree.html)[examples/design-software/vhdl/vhd-binary-adder-](https://www.intel.com/content/www/us/en/programmable/support/support-resources/design-examples/design-software/vhdl/vhd-binary-adder-tree.html)

<span id="page-34-2"></span>[8] Yecheng Lyu, Lin Bai, and Xinming Huang. "ChipNet: Real-Time LiDAR Processing for Drivable Region Segmentation on an FPGA". In: IEEE Transactions on Circuits and Systems I: Regular Papers 66.5 (2019), pp. 1769-1779. ISSN: 15498328. DOI: [10.1109/TCSI.2018.2881162](https://doi.org/10.1109/TCSI.2018.2881162).

- <span id="page-34-1"></span>[9] Yecheng Lyu, Lin Bai, and Xinming Huang. "Real-Time Road Segmentation Using LiDAR Data Processing on an FPGA". In: Proceedings - IEEE International Symposium on Circuits and Systems 2018-May (2018). issn: 02714310. doi: [10.1109/ISCAS.2018.8351244](https://doi.org/10.1109/ISCAS.2018.8351244).
- <span id="page-34-0"></span>[10] omutukuda. Plugin\_Architecture\_Presentation. URL: [https:](https://www.slideshare.net/omutukuda/presentation-1993175)

[//www.slideshare.net/omutukuda/presentation-](https://www.slideshare.net/omutukuda/presentation-1993175)[1993175](https://www.slideshare.net/omutukuda/presentation-1993175).

<span id="page-35-2"></span><span id="page-35-1"></span><span id="page-35-0"></span>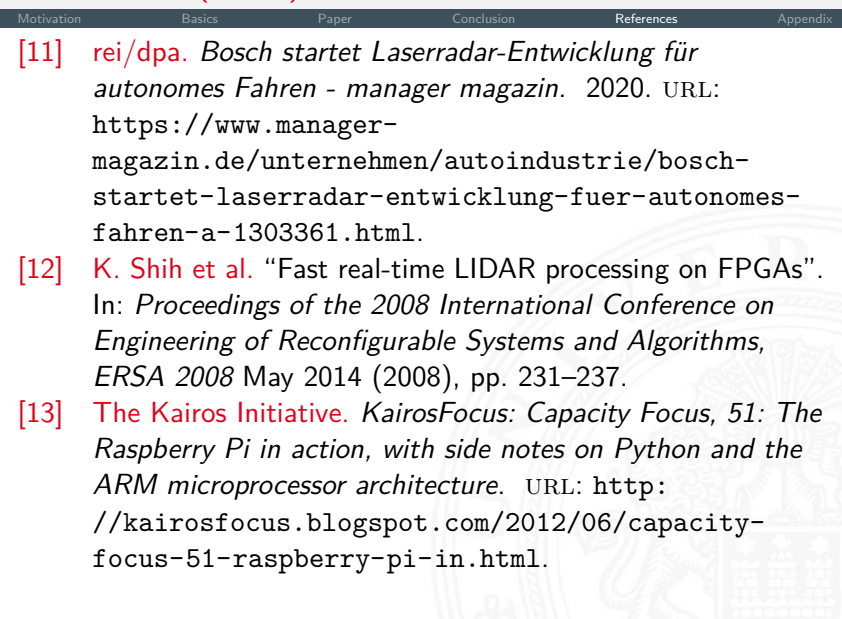

<span id="page-36-0"></span>[Motivation](#page-2-0) [Basics](#page-6-0) [Paper](#page-10-0) [Conclusion](#page-31-0) [References](#page-32-0) [Appendix](#page-38-0) [14] Scott Thornton. Microcontrollers vs. Microprocessors: What's the difference? 2017. URL: [https:](https://www.microcontrollertips.com/microcontrollers-vs-microprocessors-whats-difference/%20http://blmrgnn.blogspot.com/2018/04/microcontrollers-vs.html) [//www.microcontrollertips.com/microcontrollers](https://www.microcontrollertips.com/microcontrollers-vs-microprocessors-whats-difference/%20http://blmrgnn.blogspot.com/2018/04/microcontrollers-vs.html)[vs-microprocessors-whats-difference/%20http:](https://www.microcontrollertips.com/microcontrollers-vs-microprocessors-whats-difference/%20http://blmrgnn.blogspot.com/2018/04/microcontrollers-vs.html) [//blmrgnn.blogspot.com/2018/04/microcontrollers](https://www.microcontrollertips.com/microcontrollers-vs-microprocessors-whats-difference/%20http://blmrgnn.blogspot.com/2018/04/microcontrollers-vs.html)[vs.html](https://www.microcontrollertips.com/microcontrollers-vs-microprocessors-whats-difference/%20http://blmrgnn.blogspot.com/2018/04/microcontrollers-vs.html).

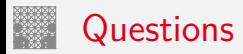

# **Thanks for paying attention!**

**Questions?**

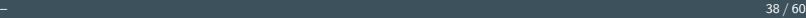

<span id="page-38-0"></span>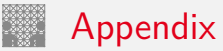

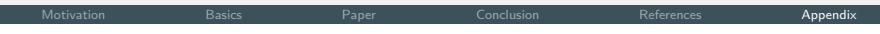

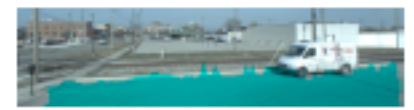

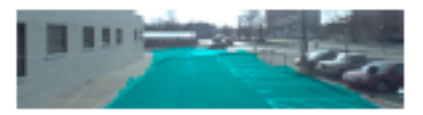

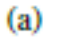

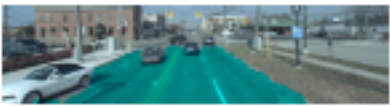

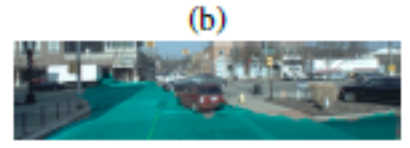

 $(c)$ 

 $(d)$ 

#### **Figure:** Ford dataset [\[8\]](#page-34-2)

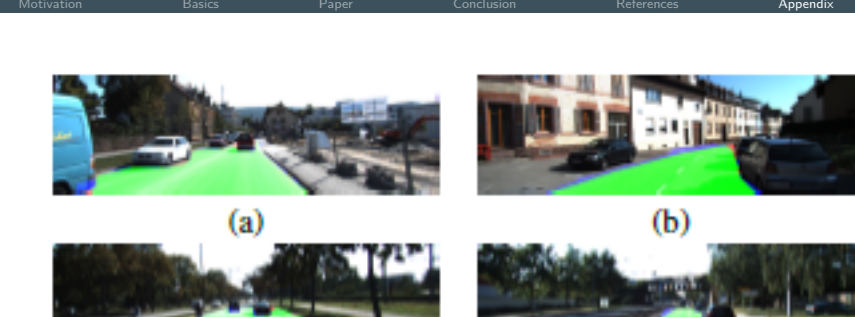

#### **Figure:** Kitti dataset [\[8\]](#page-34-2)

[Motivation](#page-2-0) [Basics](#page-6-0) [Paper](#page-10-0) [Conclusion](#page-31-0) [References](#page-32-0) A<mark>ppendi</mark>x

#### **CNN repetitive structure:**

- $\triangleright$  12x convolutional layer and activation layer
- $\triangleright$  Conv. layer: 64 filters with each 5x5 kernel stride size 1 and padding size 2
- $\triangleright$  Stride and padding make output size equal to input size
- $\blacktriangleright$  Relu activation function for fast training
- $\triangleright$  Two drop out layers after 6th and 10th block in training to accelerate convergence
- $\blacktriangleright$  No pooling layers
- $\blacktriangleright$  11 conv. layers and 5x5 kernel because of resource and performance tradeoff

 $\triangleright$  Zero padding is applied to control size of feature maps and reserve boundary information of input images

[Motivation](#page-2-0) [Basics](#page-6-0) [Paper](#page-10-0) [Conclusion](#page-31-0) [References](#page-32-0) A<mark>ppendi</mark>x

- $\triangleright$  Dual RAM port is designed for next stage convolution
- $\blacktriangleright$  Padded zeros are stored in advance
- $\triangleright$  Control logic store each pixel in proper memory location
- $\triangleright$  Scanning circuit reads pixel by pixel

- $\blacktriangleright$  HDI-64E LiDAR is used in KITTI road benchmark
- $\triangleright$  64 scan channels and emits 1.3 million points per second.
- $\triangleright$  2D convolution implemented in conjunction with a line buffer

Output is a 5x5 pixel window for multiplication with weight matrix using 25 multipliers

[Motivation](#page-2-0) [Basics](#page-6-0) [Paper](#page-10-0) [Conclusion](#page-31-0) [References](#page-32-0) A<mark>ppendi</mark>x

- Highly pipelined adder tree computes the sum
- RELU activation implemented by comparator and multiplexer

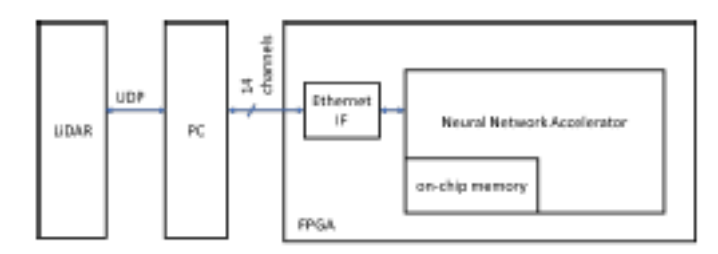

**Figure:** System diagram [\[8\]](#page-34-2)

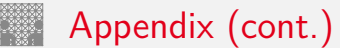

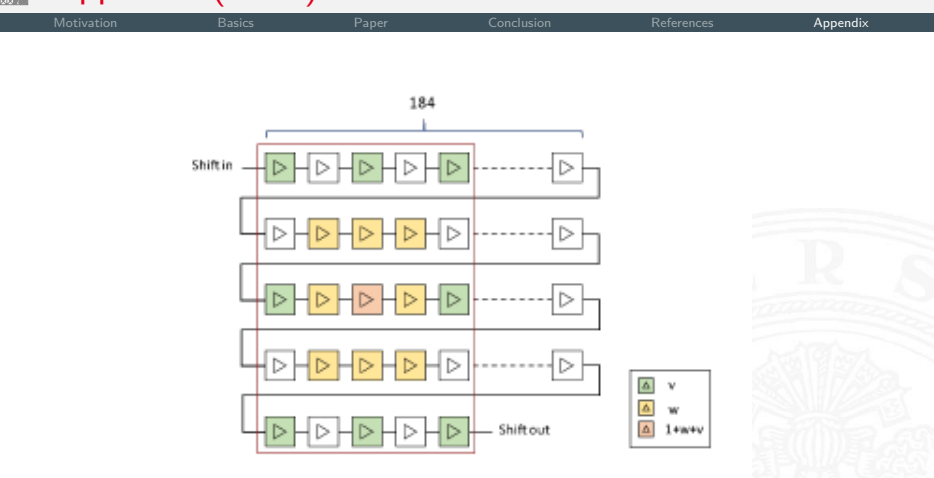

**Figure:** Line buffer, 4 lines 5 register [\[9\]](#page-34-1)

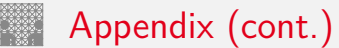

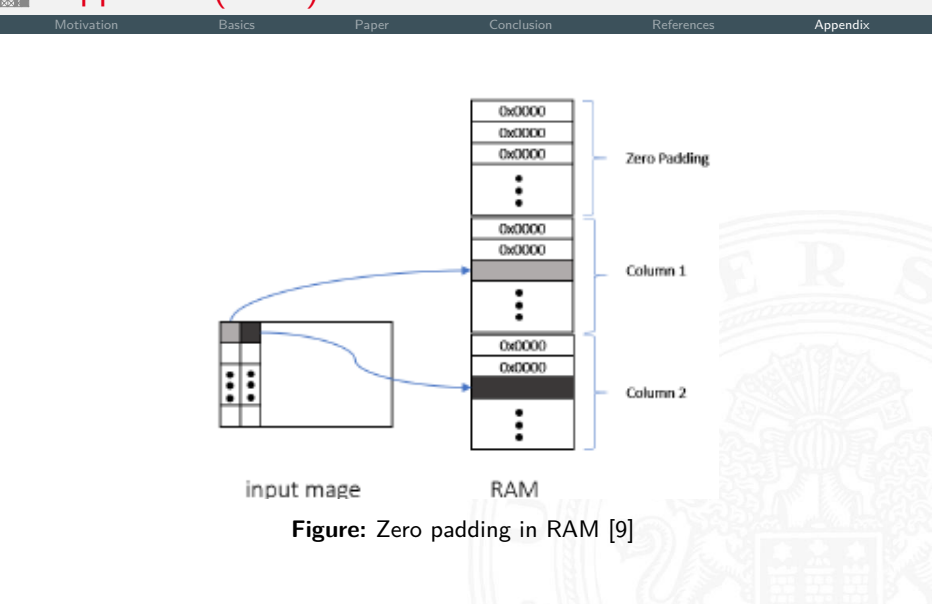

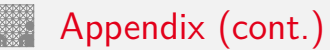

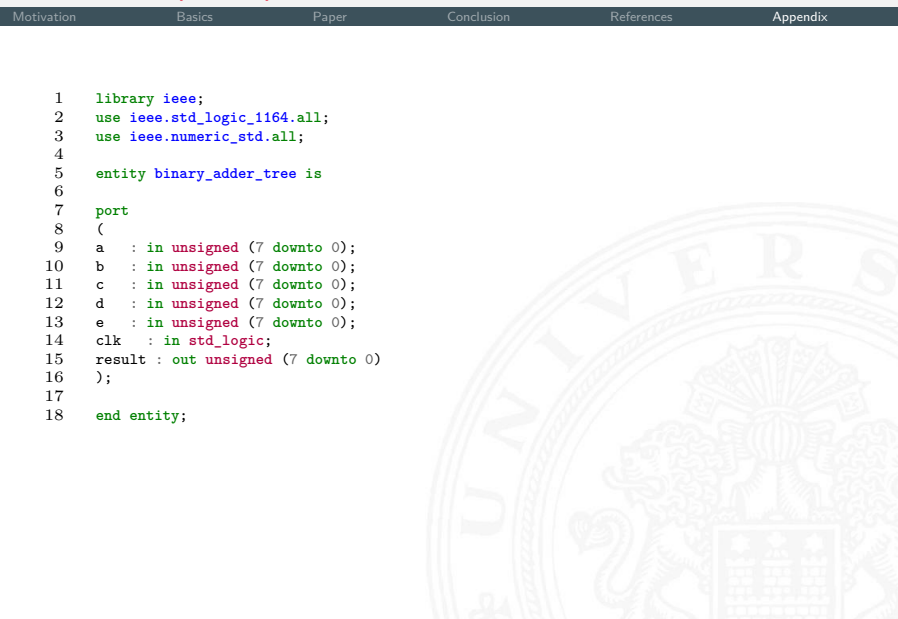

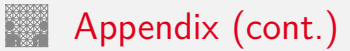

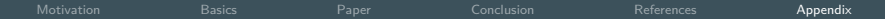

```
19 architecture rtl of binary_adder_tree is
\frac{20}{21}21 -- Declare registers to hold intermediate sums
        22 signal sum1, sum2, sum3 : unsigned (7 downto 0);
\frac{23}{24}24 begin
\frac{25}{26}26 process (clk)
27 begin
        28 if (rising_edge(clk)) then
\frac{29}{30}30 -- Generate and store intermediate values in the pipeline
31 sum1 \le a + b;<br>32 sum2 \le c + d;
32 \text{sum2} \leq \text{c} + \text{d};<br>33 \text{sum3} \leq \text{sum1} +sum3 \leq sum1 + sum2;
\frac{34}{35}35 -- Generate and store the last value, the result
       result \leq sum3 + e;
\frac{37}{38}38 end if;
39 end process;
\frac{40}{41}41 end rtl;
```
**Figure:** Binary adder tree VHDL [\[7\]](#page-33-2)

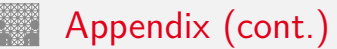

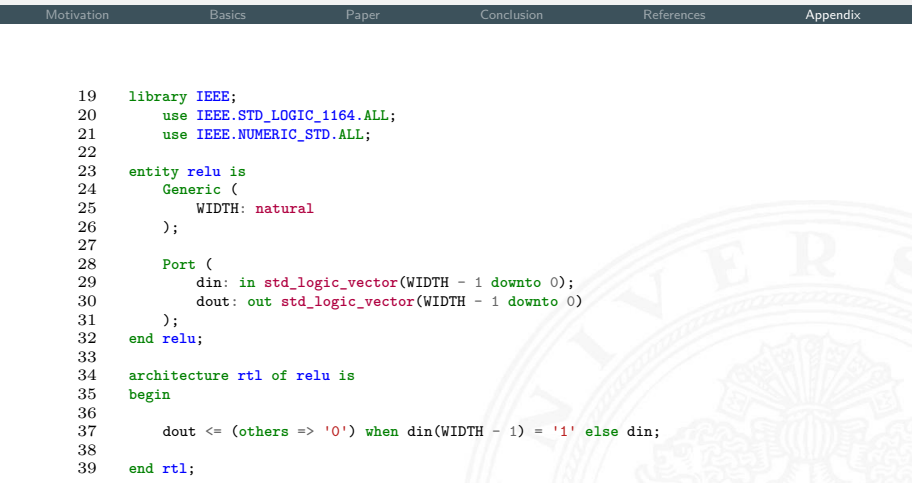

**Figure:** Rectified linear unit VHDL [\[5\]](#page-33-3)

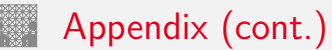

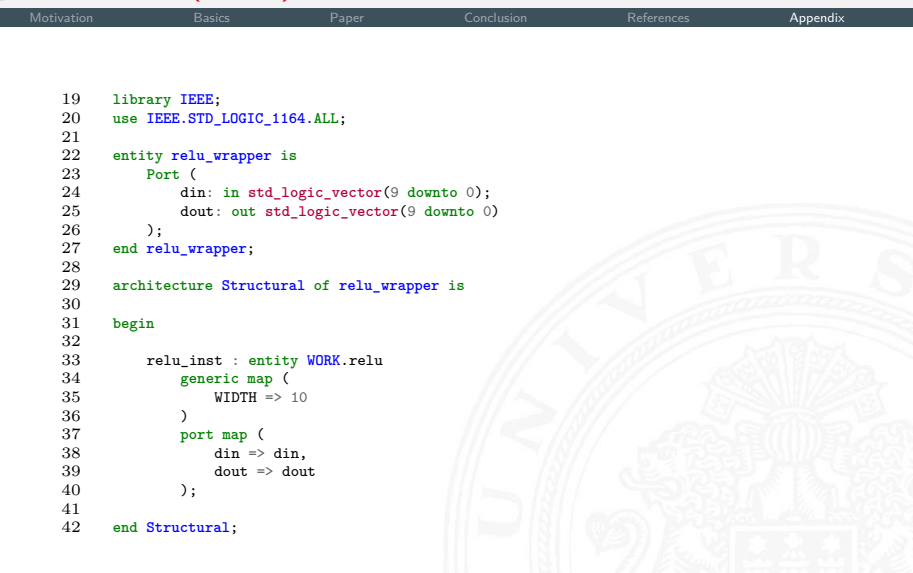

–  $-$  49/60  $-$  49/60  $-$  49/60  $-$  49/60  $-$  49/60  $-$  49/60  $-$  49/60  $-$  49/60  $-$  49/60  $-$  49/60  $-$  49/60  $-$  49/60  $-$  49/60  $-$  49/60  $-$  49/60  $-$  49/60  $-$  49/60  $-$  49/60  $-$  49/60  $-$  49/60  $-$  49/60  $-$  49/60

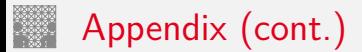

[Motivation](#page-2-0) [Basics](#page-6-0) [Paper](#page-10-0) [Conclusion](#page-31-0) [References](#page-32-0) A<mark>ppendi</mark>x

**Figure:** Relu wrapper VHDL [\[5\]](#page-33-3)

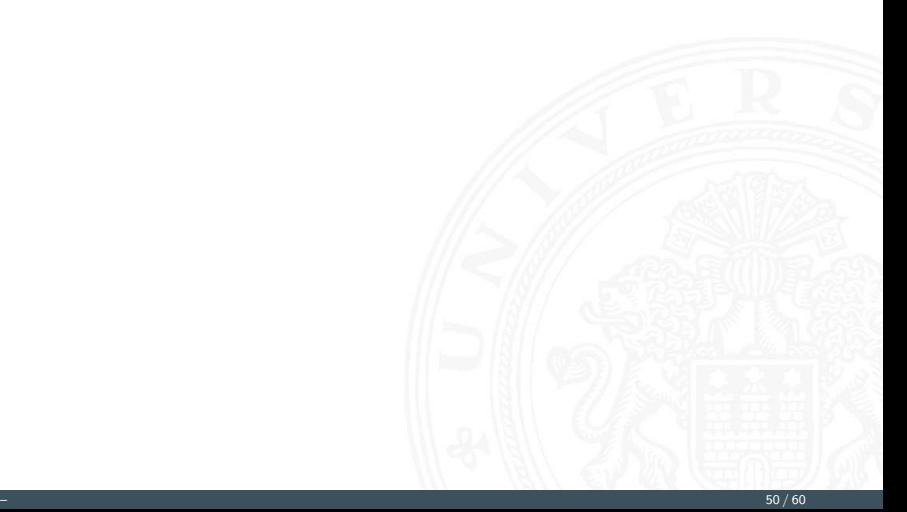

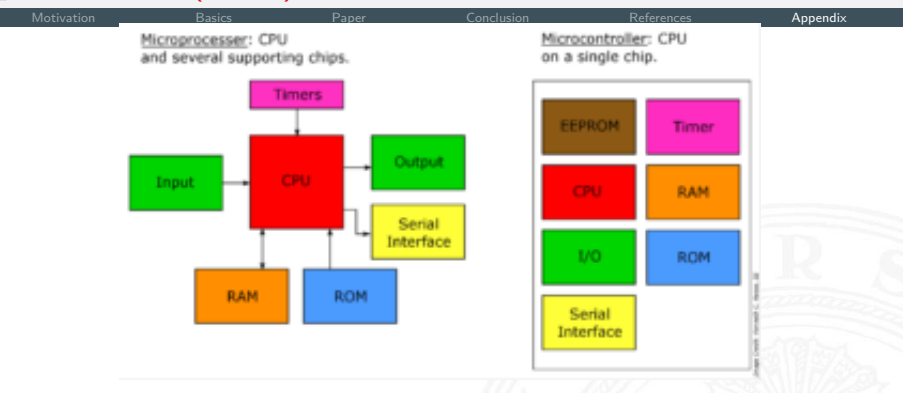

**Figure:** Difference of MCU and MPU [\[14\]](#page-36-0)

 $\triangleright$  MCU: Single chip computer, single threaded, bare metal interface

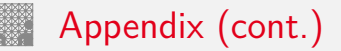

CPU: Peripheral chips not integrated, multi threaded, operating system, in this context: main processor of a PC

[Motivation](#page-2-0) [Basics](#page-6-0) [Paper](#page-10-0) [Conclusion](#page-31-0) [References](#page-32-0) A<mark>ppendi</mark>x

#### **Conversion errors:**

Fractional precision of fixed point configurations (angular values) & (position values) and root-mean-squared error (RMSE) and maximum error (Max E) induced by conversion

#### **TABLE I**

#### **ERRORS MEASURED IN PRECISION ANALYSIS**

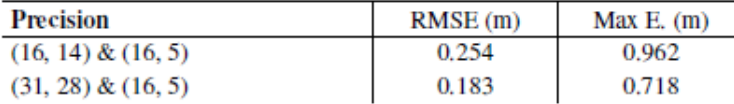

**Figure:** Errors in fixed point configurations [\[12\]](#page-35-1)

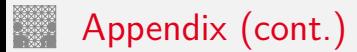

#### **Design 2 of ALS:**

- $\triangleright$  Balance communication and computation by migrating interpolation for parameters
- $\blacktriangleright$  Interpolate data and send increments to FPGA
- Increase of fixed point bits in total  $(31,28)$
- $\triangleright$  ( $\rho$ ,  $\Theta$ ) 64bits/ element and 18<sup>\*</sup>64 bits for GPS/IMU data

$$
\blacktriangleright (\varphi_r \varphi_p \varphi_y) \Rightarrow (\Delta \varphi_r \Delta \varphi_p \Delta \varphi_y)
$$

 $\blacktriangleright$  (*X*<sub>ac</sub>, *Y*<sub>ac</sub>, *Z*<sub>ac</sub>)  $\Rightarrow$  ( $\Delta X$ <sub>ac</sub>,  $\Delta Y$ <sub>ac</sub>,  $\Delta Z$ <sub>ac</sub>)

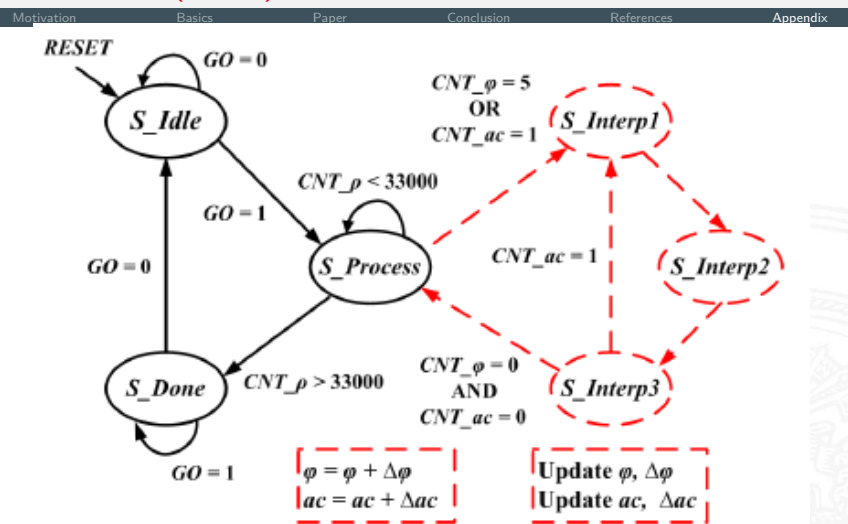

**Figure:** State machine with host signals (dashed lines = design 2) [\[12\]](#page-35-1)

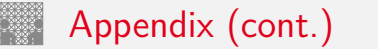

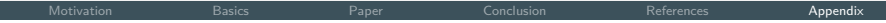

 $/*$  The Host side  $*$ / for  $i = 1$  to 5  $\Delta \varphi_i(i) = [\varphi_i(i+1) - \varphi_i(i)]/[33000/5]$ ; /\* pre-calculate  $\Delta \varphi_i(i)$  \*/ end

 $/*$  The FPGA side  $*$ / for  $i = 1$  to 5  $\tilde{\varphi}_r = \varphi_r(i)$ ; /\* load new base value \*/ for  $i = 1$  to (33000/5)  $\tilde{\varphi}_r = \tilde{\varphi}_r + \Delta \varphi_r(i)$ ; /\* accumulate increment to base value \*/  $(X, Y, Z) \leftarrow f(...,\tilde{\varphi},...);$  /\* coordinate calculation using  $\tilde{\varphi}$ .\*/ end end

**Figure:** Pseudocode design 2 [\[12\]](#page-35-1)

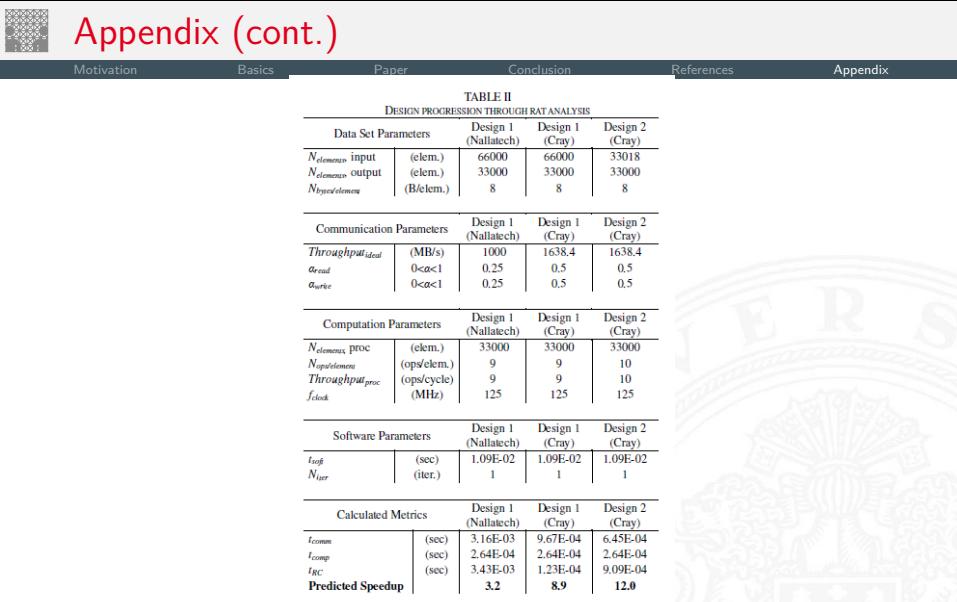

**Figure:** FPGA processing time: below 1ms [\[12\]](#page-35-1)

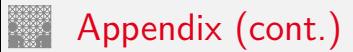

# [Motivation](#page-2-0) [Basics](#page-6-0) Paper [Conclusion](#page-31-0) [References](#page-32-0) [Appendix](#page-38-0)<br> **[Vid](#page-10-0)eo**

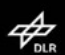

The DLR Crash Report

Sami Haddadin, Alin Albu-Schäffer, Mirko Frommberger,<br>Jürgen Rossmann, and Gerd Hirzinger

DLR - German Aerospace Center

**RWTH Aachen** 

#### DLR Crash Report [\[4\]](#page-33-1)

**Processing** 

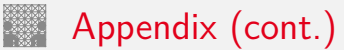

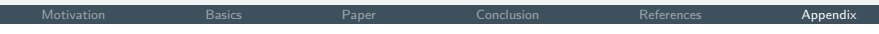

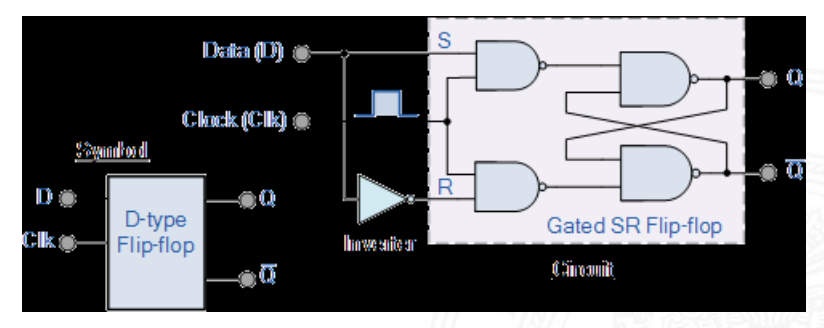

**Figure:** Circuit and symbol of D-FlipFlop [\[1\]](#page-32-3)

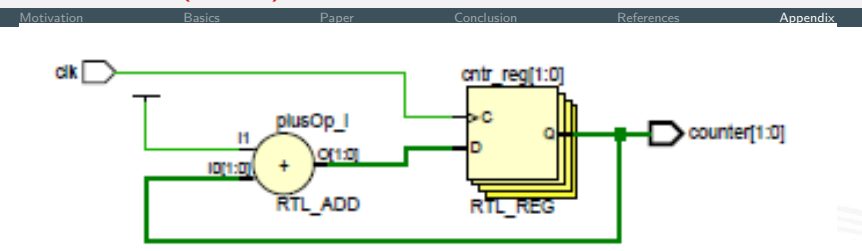

**Figure:** Shift register by FFs in series [\[2\]](#page-32-1)

Will LIDAR become cheaper?

"In the future, the automotive supplier Bosch will also rely on so-called laser radar in the development of automated driving, and is entering into the development of such sensors. The goal is to make the technology suitable for mass production and thus significantly cheaper than before, Bosch announced on Thursday."[\[11\]](#page-35-2)

[Motivation](#page-2-0) [Basics](#page-6-0) [Paper](#page-10-0) [Conclusion](#page-31-0) [References](#page-32-0) A<mark>ppendi</mark>x

"Only the parallel use of three sensor principles makes automated driving as safe as possible, the company argues."[\[11\]](#page-35-2)